# New Stuff for VIVA v2.2

### Functional changes

Comparison operators and functions now also work on strings.

## New numeric/comparison functions

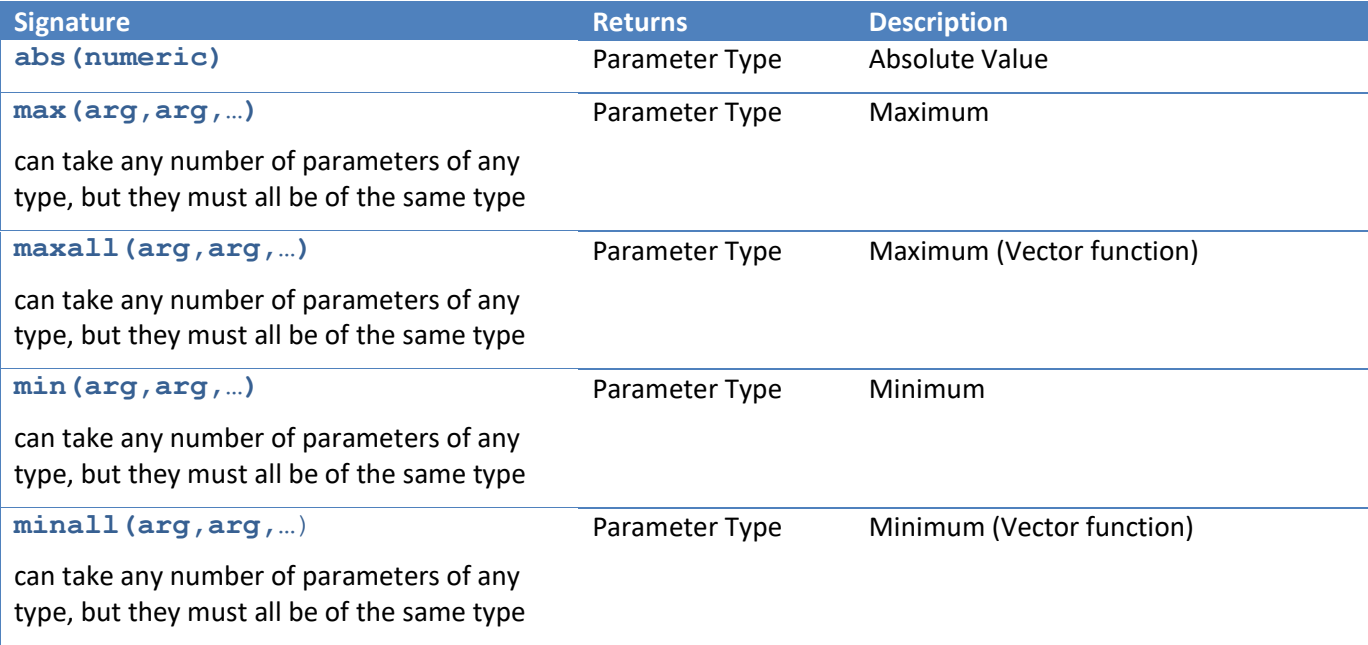

#### New Global Value functions

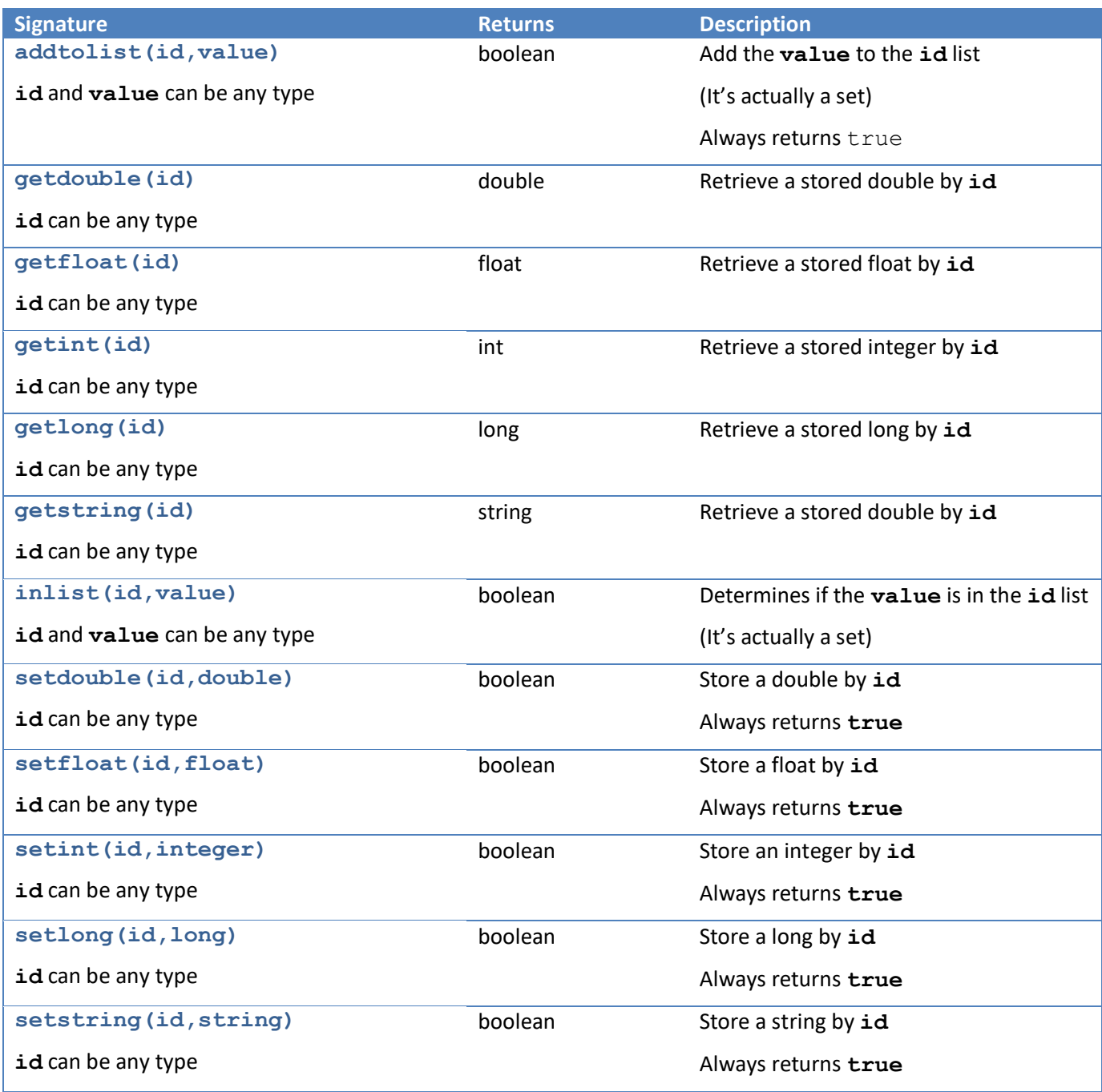

Graphs!

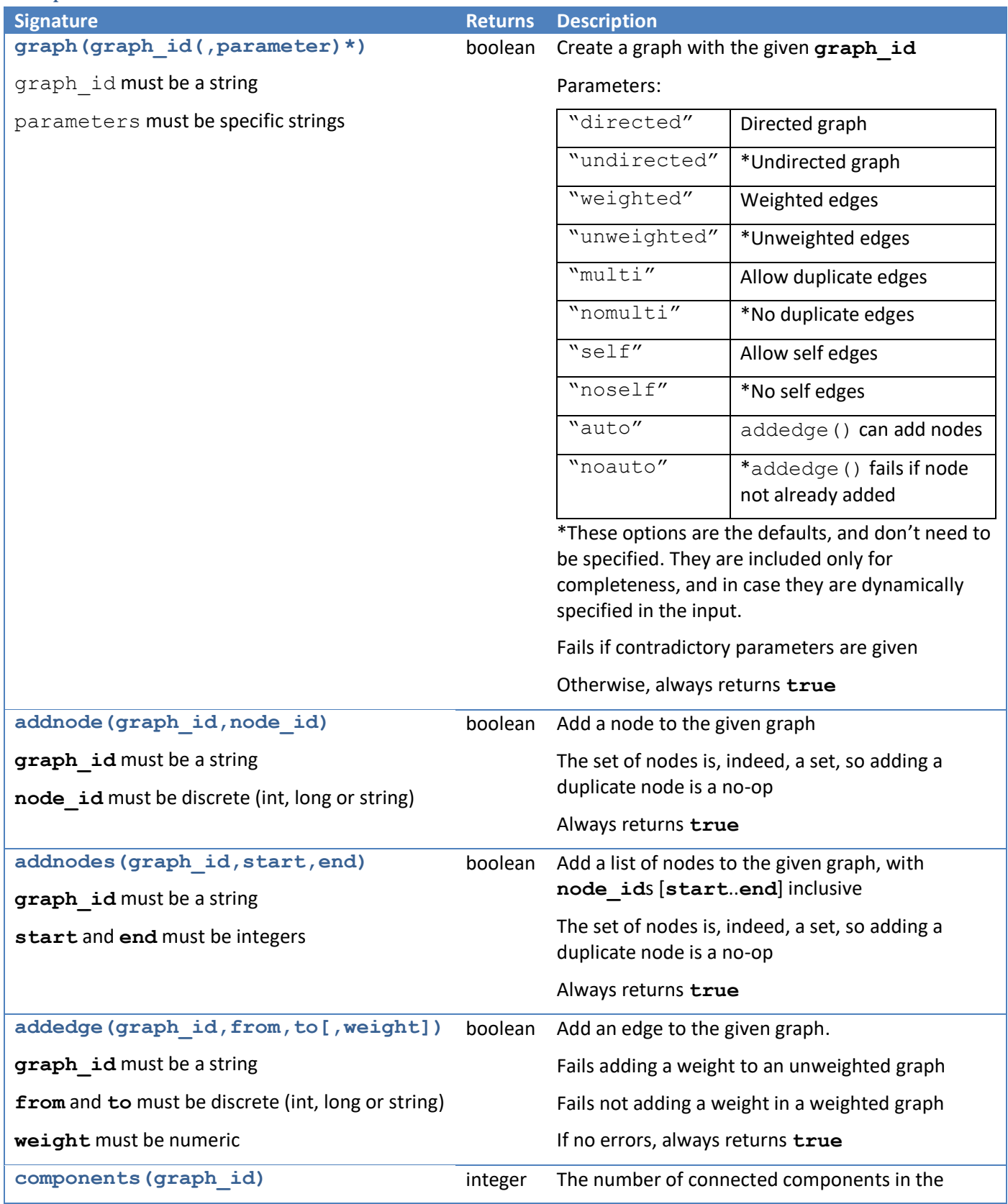

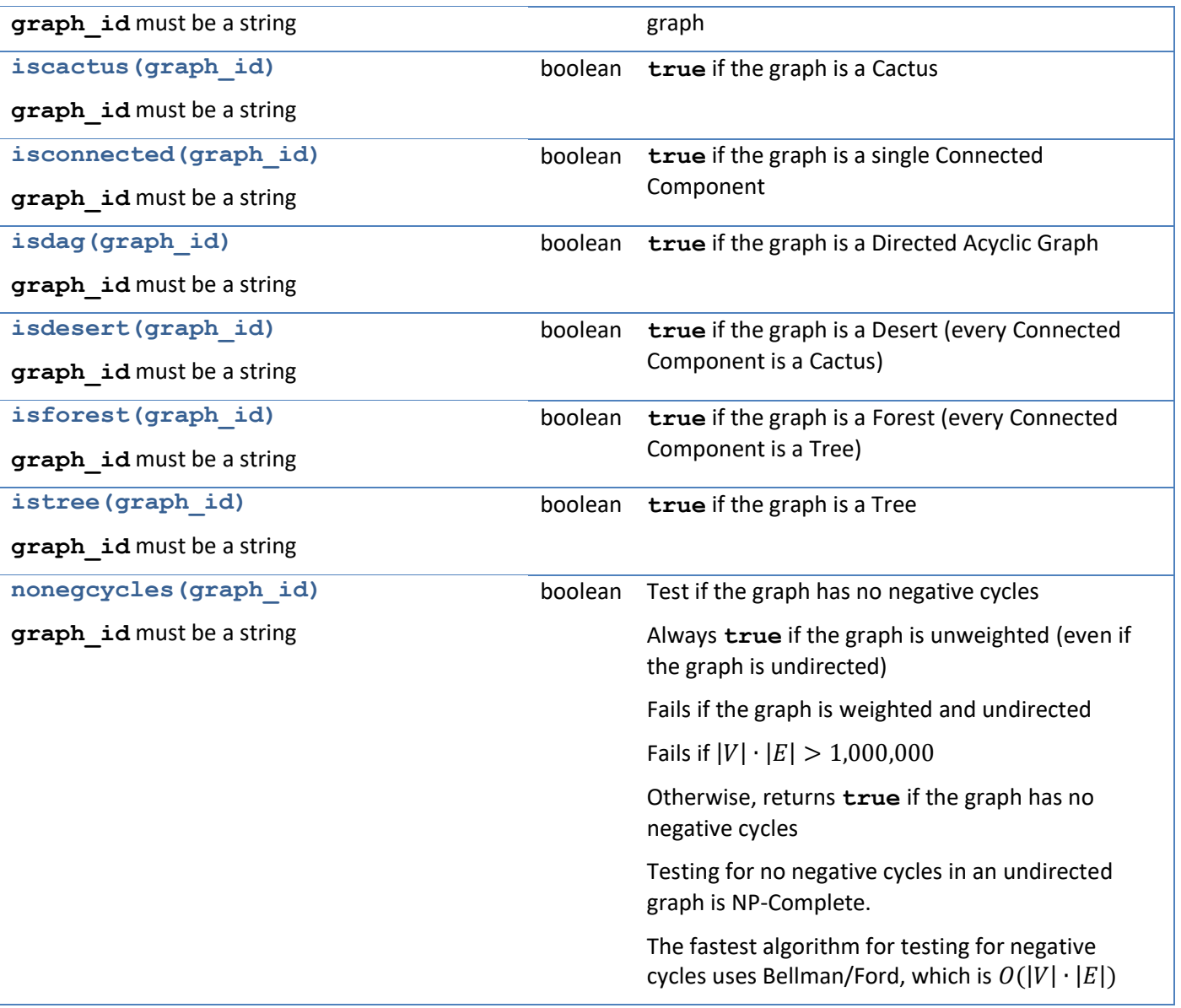

Note: Under some conditions, some of the Graph functions "Fail". When this happens, they do not simply return **false**. They print a message to the output stream, and VIVA stops processing for that input file.

#### Here is a sample input statements from the recent 2020 NAC:

The first line contains two space-separated integers  $n$  and  $q$  ( $1 \leq n$ ,  $q \leq 2 \cdot 10^5$ ), where  $n$  is the number of nodes in the tree and  $q$  is the number of queries to be answered. The nodes are numbered from 1 to  $n$ .

Each of the next  $n-1$  lines contains two space-separated integers u and  $v$  ( $1 \le u, v \le n, u \ne v$ ), indicating an undirected edge between nodes  $u$  and  $v$ . It is guaranteed that this set of edges forms a valid tree.

Each of the next q lines contains two space-separated integers r and  $p$  ( $1 \le r, p \le n$ ), which are the nodes of the roots for the given query.

```
Here is a possible VIVA pattern for this input:
n q (1<=n<=200000, 1<=q<=200000, graph("x"), addnodes("x",1,n));
\{ [ *n-1]u v (1 \le u \le n, 1 \le v \le n, u! = v, \text{added}(e("x", u, v));[istree("x")]\{[\star q]r p (1 < = r < = n, 1 < = p < = n) ;
}
```
Note that is isn't necessary to specify the constraints on  $u$  and  $v$ , as **addedge ()** will fail if any of those constraints are violated. But, if **addedge()** fails, VIVA stops processing that file, so this may be more graceful. Then again, if **addedge()** fails, its message is much more informative.